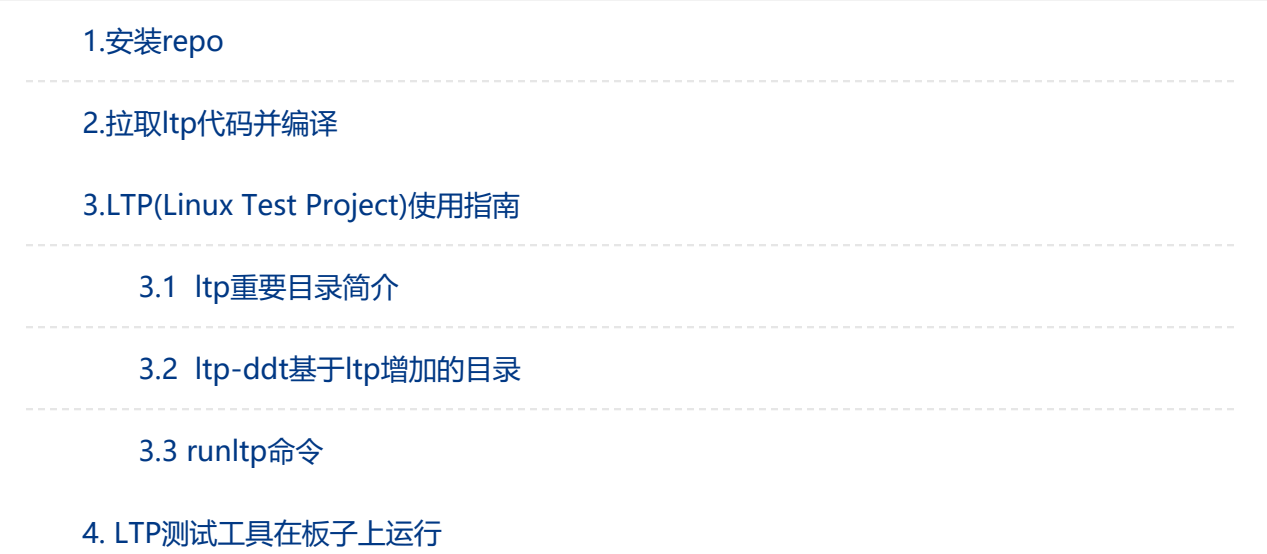

# <span id="page-0-0"></span>1.安装repo

下载:

```
2 curl https://mirrors.tuna.tsinghua.edu.cn/git/git‐repo ‐o repo
```

```
3 chmod +x repo
```
- 更新:
- $5 \text{ vim } \sim /$ .bashrc
- export REPO\_URL='https://mirrors.tuna.tsinghua.edu.cn/git/git‐repo'

## <span id="page-0-1"></span>2.拉取ltp代码并编译

```
1 #1. 拉取代码
2 mkdir ltp && cd ltp
3 repo init ‐u git@gitee.com:thead‐linux/manifests.git ‐m
ice_evb_c910_ltp.xml
4 repo sync ‐c ‐d ‐j16
5 ./set‐env.sh
6
7 #2. 编译 buildroot
8 make
9 cd ltp‐ddt
10 ./fast_build
11
12 #编译产物在 install 目录下, 如测试脚本集合:
13 ltp‐ddt/install/opt/ltp/testcases/bin
14
15 #3. 打入补丁, 添加command目录和oe-core demo
```

```
16 patch -p 1 < 0001-Add-commands-for-test.patch
17 patch -p 1 < 0001-Add-oe_core-for-yocto-openembedded-core-meta-recipes.p
atch
18 上述补丁已备份在: 172.16.81.122:/opt/ali/ltp_patch
```
## <span id="page-1-0"></span>3.LTP(Linux Test Project)使用指南

参考: https://blog.csdn.net/pwl999/article/details/106787042

### <span id="page-1-1"></span>3.1 ltp重要目录简介

1.testcase: 包含测试用例的具体实现文件(test logic files), 格式为: C代码、shell脚 本

2.runtest:包含测试场景文件(test scenario files),一个testcase对应一个runtest, 调用入口。

3.scenario\_groups/default配置文件,配置默认运行哪些runtest。

### <span id="page-1-2"></span>3.2 ltp-ddt基于ltp增加的目录

1.testcases/ddt/ : 增加支持python脚本, 实现在ddt/scripts中

2.runtest/ddt/: 增加支持关键字, 用于选择测试用例。

3.scenario\_groups/default-ddt: 针对ltp-ddt新增的默认运行文件。

4. platforms: 新增对多平台支持

#### <span id="page-1-3"></span>3.3 runltp命令

./runltp :整体运行

./runltp -f syscalls :单独的运行某个testcase集:

testcases/bin/fork13 -i 37 :直接运行某个testcase的bin文件

#### 示例: 添加一个oe-core testcase时涉及到的文件:

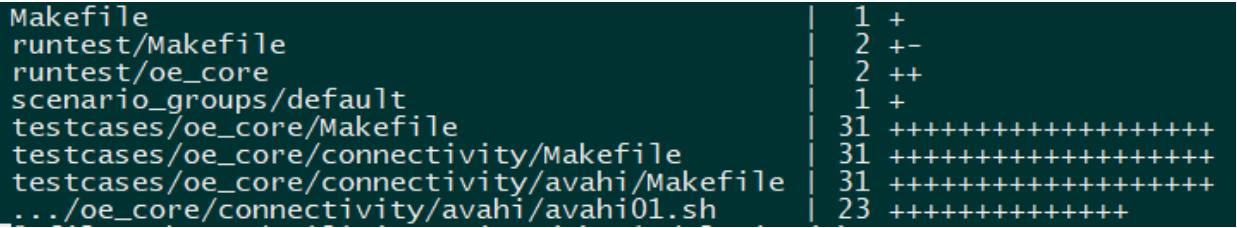

# <span id="page-1-4"></span>4. LTP测试工具在板子上运行

- 1 ## mount出ice 镜像
- 2 mkdir debian\_rootfs
- 3 mkdir tmp\_rootfs
- 4 mount core-image-minimal-ice.ext4 debian\_rootfs/
- 5 du ‐sm debian\_rootfs/
- 6 truncate -s 720M debian-rootfs.ext4 (大于上面du出的大小)

```
7 mkfs.ext4 debian‐rootfs.ext4
```

```
8 mount debian-rootfs.ext4 tmp_rootfs
```

```
9 cp ‐rf debian_rootfs/* tmp_rootfs/
```

```
10
```

```
11 ## 增加ltp测试,只有在使用ltp测试时需要
```
- 12 cp -rf /path/to/ltp/ltp-ddt/install/\* tmp\_rootfs/
- umount tmp\_rootfs
- umount debian\_rootfs

备注:需要板子支持nts挂载文件系统。这样调试ltp时方便很多。